# Get PDF

# ner's Guide to Create Models **3ds Max 2018**

# BEGINNER S GUIDE TO CREATE MODELS WITH 3DS MAX 2018 (PAPERBACK)

# Download PDF Beginners Guide to Create Models with 3ds Max 2018 (Paperback)

- Authored by RaviConor
- Released at 2017

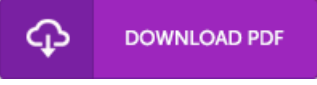

## Filesize: 8.04 MB

To open the file, you will want Adobe Reader application. You can download the installer and instructions free from the Adobe Web site if you do not have Adobe Reader already installed on your computer. You can download and install and preserve it on your personal computer for in the future study. Make sure you follow the linkabove to download the ebook.

### Re vie ws

A high quality ebook as well as the typeface employed was exciting to read. It is actually loaded with wisdom and knowledge You wont sense monotony at at any moment of the time (that's what catalogues are for concerning when you request me).

#### -- De <sup>c</sup> lan Wie gand

Comprehensive information! Its this type of very good read. It is writter in basic words instead of hard to understand. You are going to like how the article writer compose this pdf.

#### -- Mabel Corwin

The publication is straightforward in study safer to recognize. It is writter in straightforward words and never hard to understand. Its been printed in an extremely straightforward way and it is just after i finished reading this book through which basically modified me, affect the way i think.

#### -- Pe rcy Be rnhard